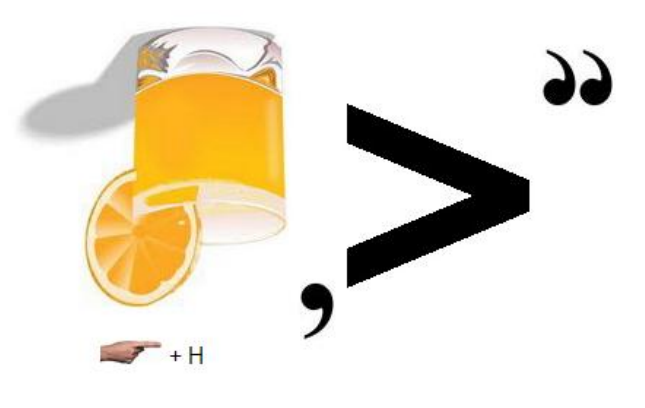

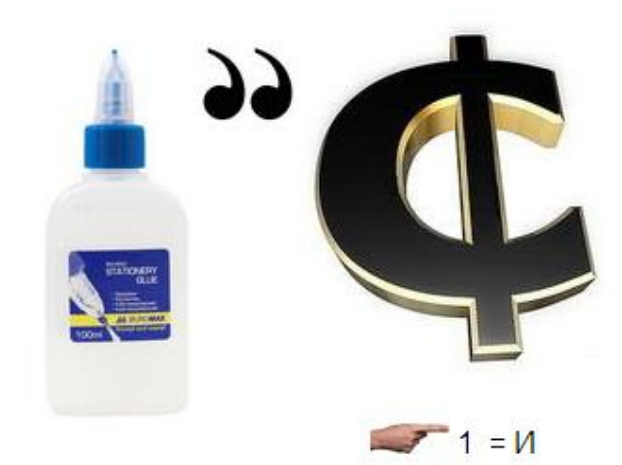

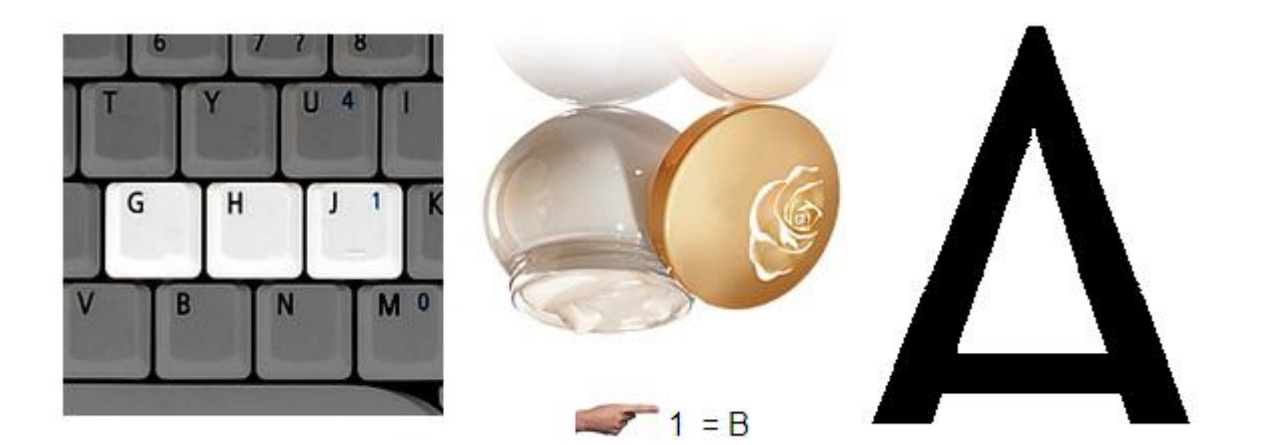

 $\circ$ 

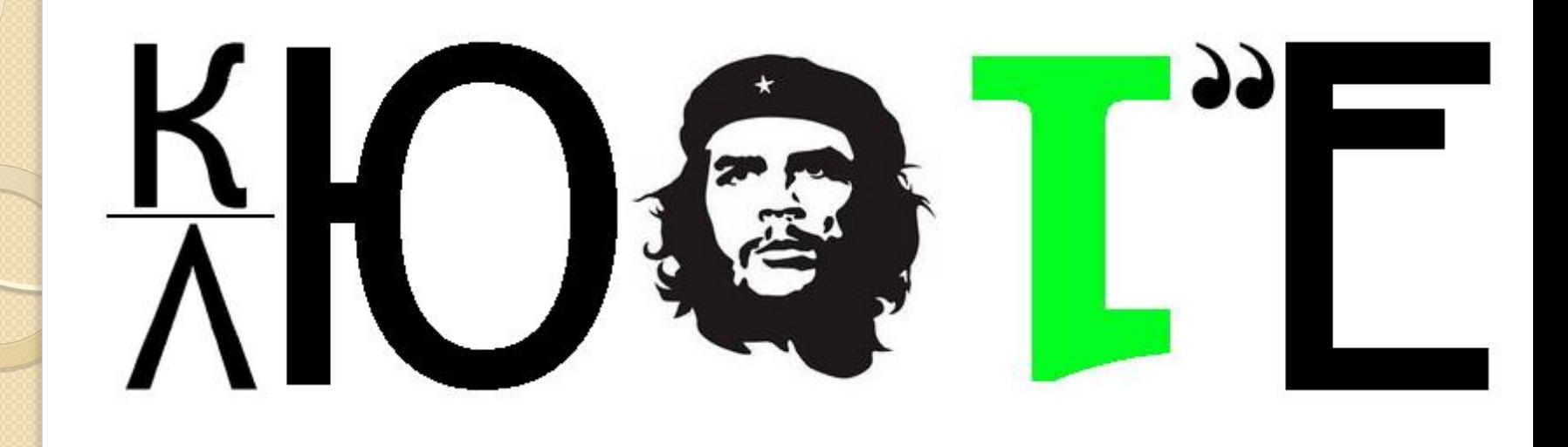

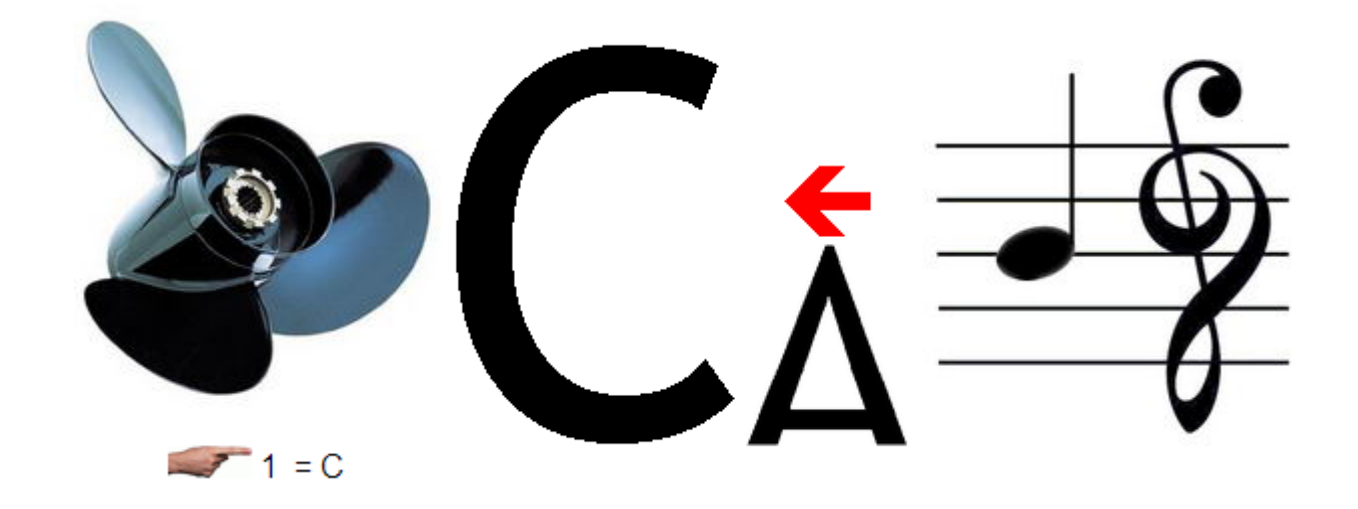

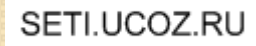

## **Централизованное хранилище данных. Каталоги LDAP**

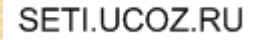

 $\circ$ 

 В ОС Linux существует несколько сервисов, позволяющих централизованно управлять учетными записями пользователей и другой сервисной информацией.

К таким сервисам относятся **NIS** и **LDAP**.

- Сервис **NIS** позволяет хранить следующую информацию по учетным записям пользователей:
	- имена пользователей;
	- пароли пользователей;

◦ группы пользователей;

◦ расположения домашних каталогов.

 В настоящее время на смену сервису NIS пришел более защищенный и производительный сервис каталогов **LDAP**.

- **Используя сервис LDАР**, пользователи могут работать как на ОС Unix/Linux, так и на ОСWindows.
- **Используя сервис NIS,** пользователи могут работать только на ОС Unix/Linux

 Более того, в ОС Linux существует возможность реализовать подобие домена Active Directory для аутентификации записями пользователей следует пользователей с использованием протокола **Kerberos.**SETI.UCOZ RU

Для реализации сервиса каталогов LDAP в ОС Linux используется ПО **openLDAP.** Данное ПО можно разделить на следующие компоненты:

- **серверы:** предоставляют службы LDAP;
- **клиенты:** оперируют данными LDAP;
- **утилиты:** поддерживают работоспособность сервера LDAP;
- **библиотеки:** предоставляют API для доступа к данным LDAP;
- **Серверная часть сервиса LDAP** представлена демоном **slapd**, который предоставляет доступ к одному или нескольким каталогам данных.
- **Серверная часть LDAP** может хранить данные локально или предоставлять доступ к внешним источникам данных.
- **Клиенты** получают доступ к сервису **LDAP через LDAP-протокол**. Их функция заключается в формировании и передаче запросов к демону **slapd**, который выполняет необходимые операции над данными в каталогах.
- Обычно сначала клиент подключается к демону slapd, аутентифицируется, а затем осуществляет необходимые операции, посылая LDAP запросы.
- После получения ответа на посланный запрос клиент завершает процесс биндинга и отключается

 **Утилиты LDAP**, в отличие от клиентов, не используют протокол LDAP для доступа к каталогам - они подключаются к серверу на более низком уровне и выполняют служебные операции над данными, например, создают новые каталоги.

 Данные утилиты используются в основном для сопровождения демона **slapd.**

Для **развертывания сервиса LDAP** в ОС Linux должны быть установлены пакеты **и openLDAP-servers** В общем случае процесс развертывания делится на следующие этапы:

- **установка бинарных пакетов openLDAP и openLDAP-servers;**
- **настройка сервера LDAP при помощи конфигурационного файла slapd.conf;**
- **проверка конфигурационного файла slapd.conf при помощи утилиты slaptest;**
- **создание каталога LDAP;**
- **настройка клиентов LDAP при помощи конфигурационного файла ldap.сonf.**

## **Настройка конфигурационных файлов LDAP**

- Все модули LDAP условно разделяются **на**
- **1)хранилища данных LDAP (backends),** в которых непосредственно хранятся записи каталога LDAP
- **2)расширения LDAP (overlay),** которые используются для добавления новых функциональных возможностей сервиса LDAP.

- Основным конфигурационным файлом, который использует демон **slapd,** является файл **/etc/slapd.conf**. Данный файл содержит множество директив, которые разделяются на три группы:
- **Basics**
- **Database Configuration**
- **ACLs.**

- После того, как конфигурационный файл **slapd.conf** будет создан, необходимо проверить его синтаксис, запустив команду **slaptest -у -f /etc/openldap/slapd. conf.**
- Если файл содержит ошибки, то в выводе будет указана строка, содержащая ошибку и сама ошибка.

## **Создание каталога LDAP**

- Каждый объект в каталоге LDAP называется **записью,** а каждая запись обладает несколькими **атрибутами.**
- Среди атрибутов есть **обязательные** и **необязательные**.
- Каждая запись **идентифицируется** своим **отличительным именем Distinguish Name (DN).**
- Записи LDAP обычно составляются на основе использования атрибута **objectClass.**
- Записи добавляются в каталог с использованием файла **формата LDIF.**
- Каждая запись в данном файле начинается с отличительного **имени (DN),** которое уникальным образом идентифицирует запись в каталоге.
- Запись состоит из нескольких атрибутов, записанных в отдельной строке.

 После добавления всех записей из файла **LDIF** необходимо **установить соответствующие права** для пользователя **ldap,** от имени которого запускается демон **slapd,** на все файлы базы данных каталога **LDAP,** находящихся в каталоге **/var/lib/ldap.**

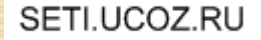

## **Подключение к серверу LDAP**

- Для того чтобы клиенты могли **подключаться к серверу LDAP,** в их системе должны быть установлены пакеты openldap-clients и nss\_ldap**.**
- Данные пакеты могут использовать как утилиты работы с каталогами LD АР, такие как **ldapsearch** (поиск записей) или **ldapadd** (добавление записей), так и конечные приложения, например, почтовый клиент **Evolution.**

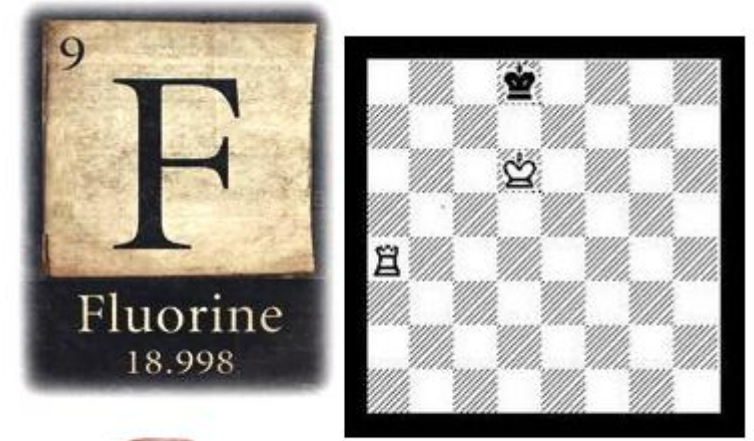

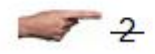

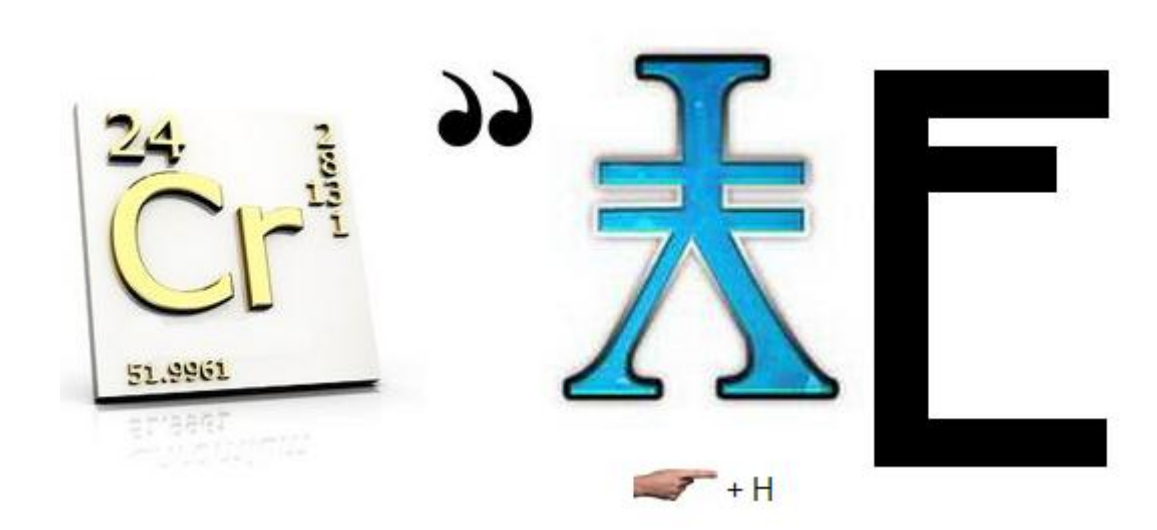

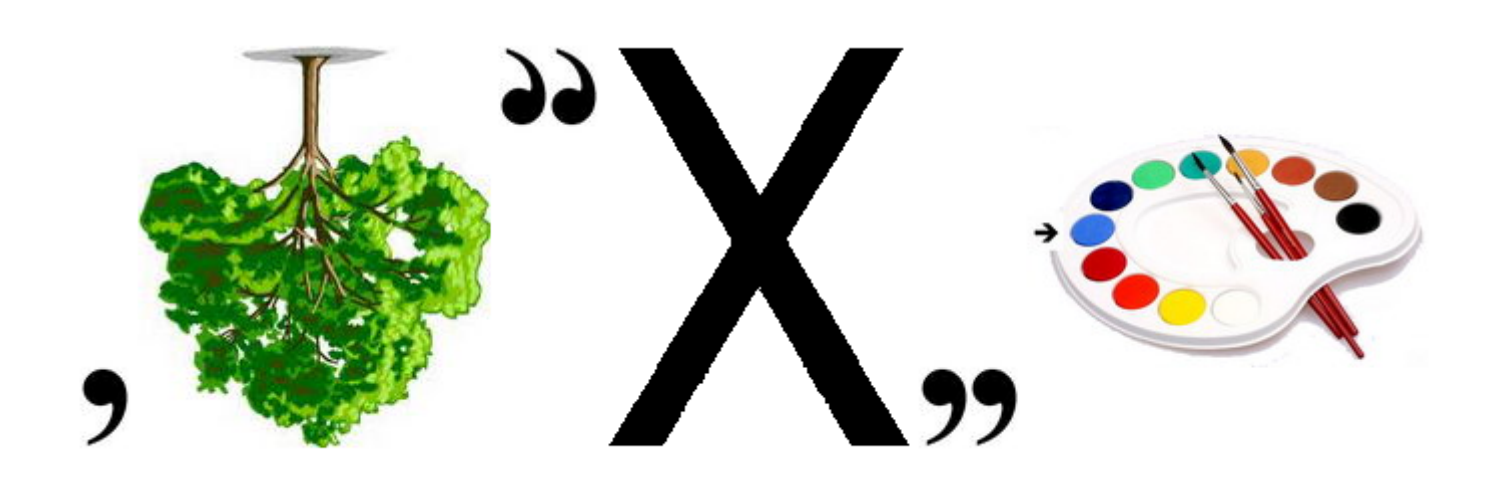

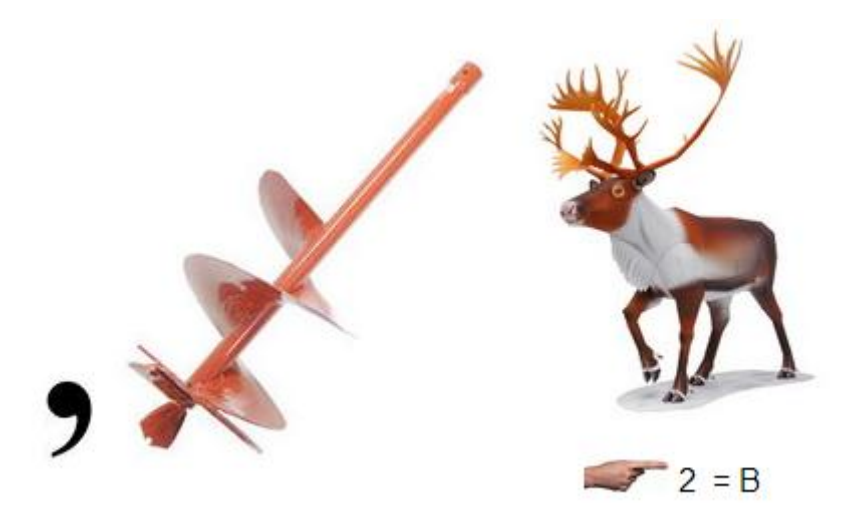

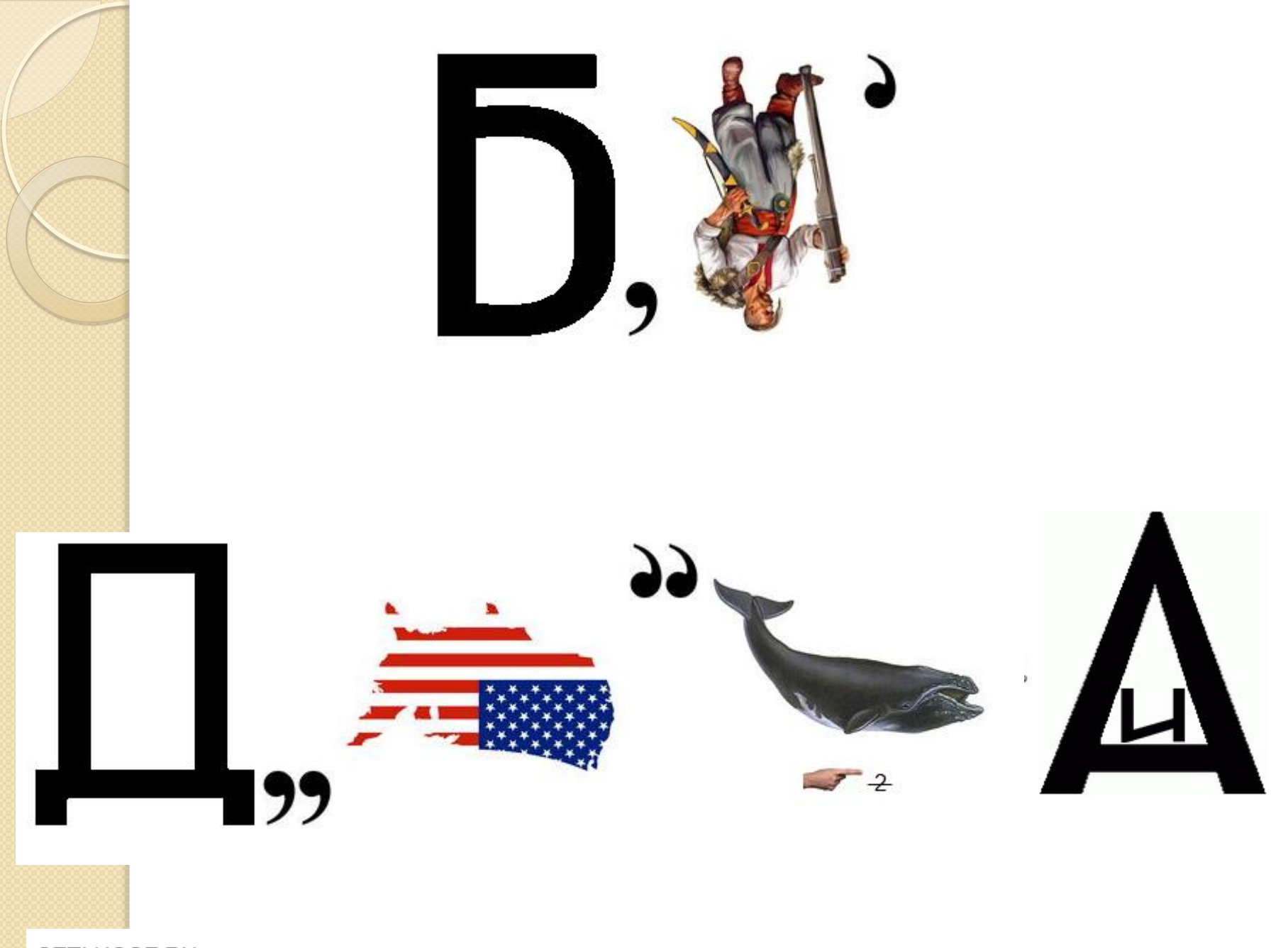